Teil 3: Digitale integrierte Schaltungen

#### 2.5 IC-Daten nach aufsteigenden Typennummern

# 7 774 kisteary 5.67<br>7410 2440 Dreifach-NAND mit je 3 Eingängen

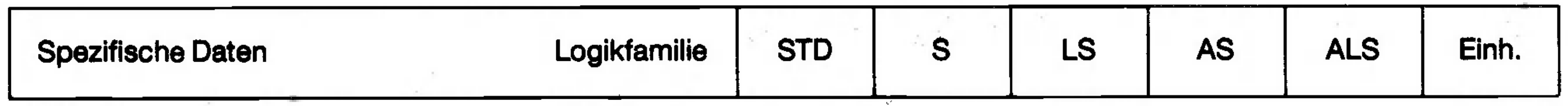

### Allgemeine Betriebskenngrößen

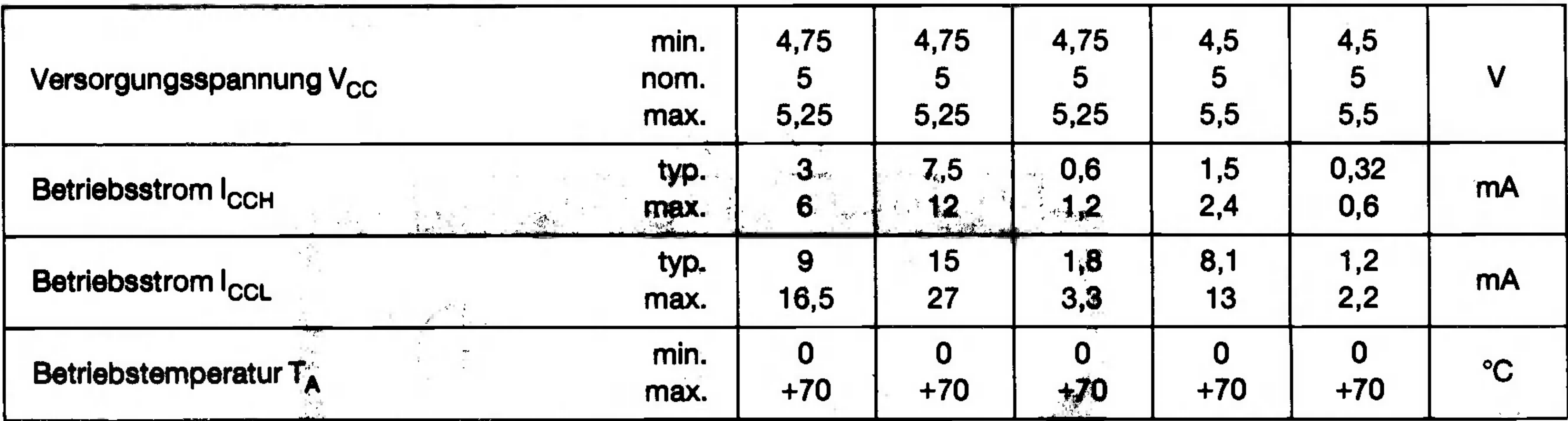

## Elektrische Eigenschaften (Temperaturen wie angegeben in freier Umgebung)

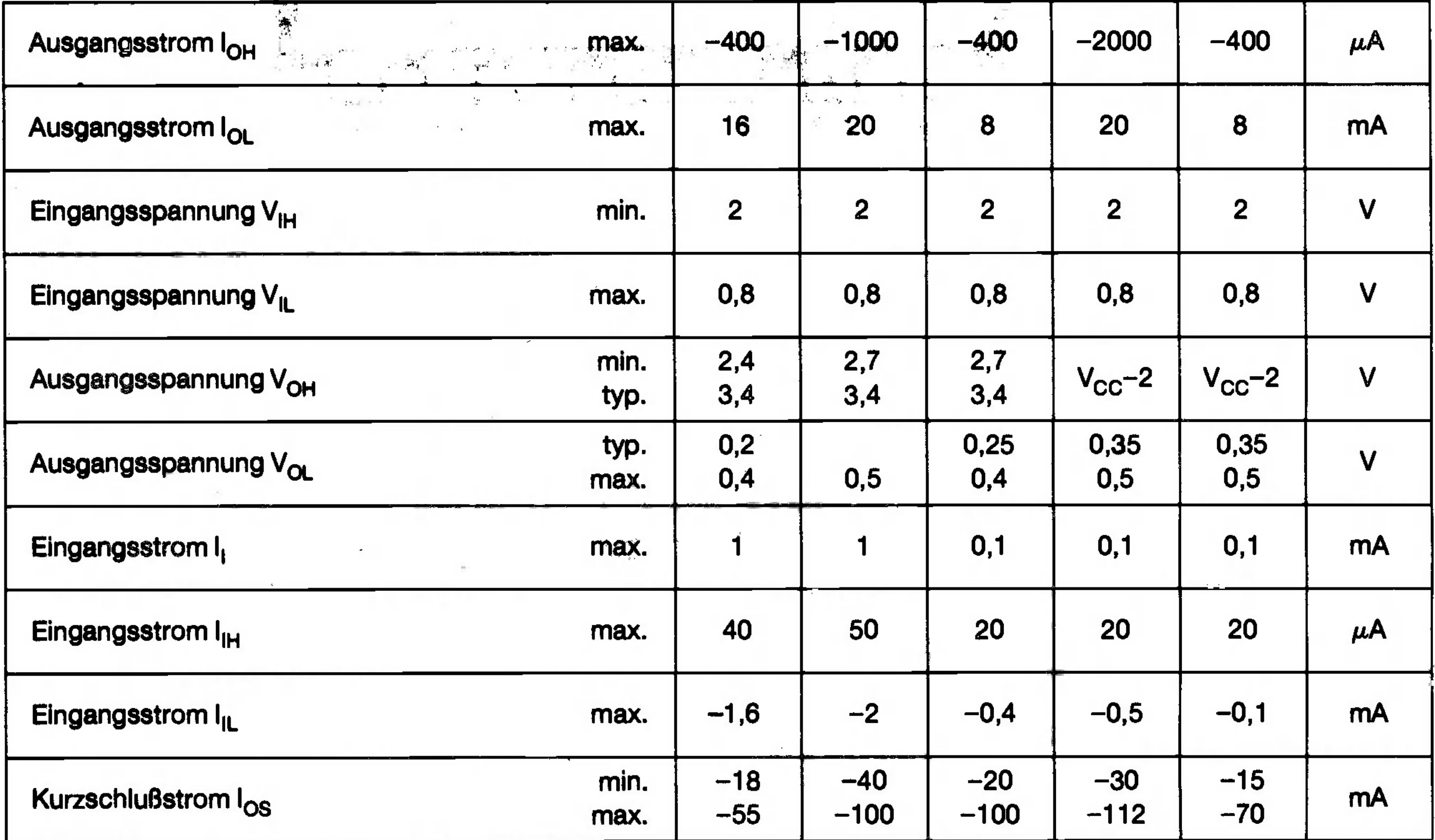

#### Teil 3: Digitale integrierte Schaltungen

2.5 IC-Daten nach aufsteigenden Typennummern auf der Berger der Berger der Berger der Berger der Berger der Be

the company of the company of the

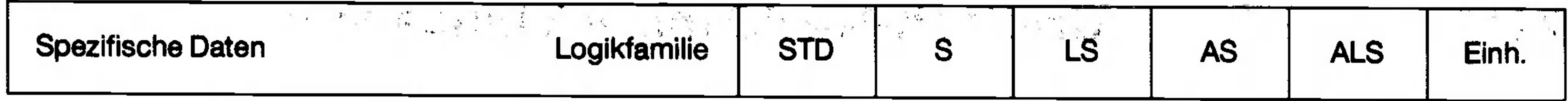

## Schaltverhalten bei V<sub>cc</sub> = 5 V und T<sub>A</sub> = + 25 °C

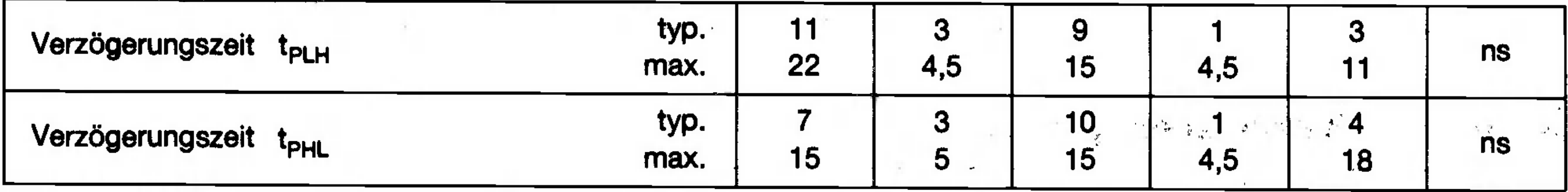

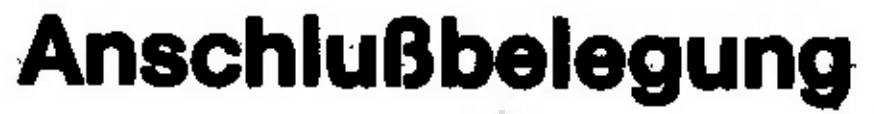

the control of the control of the

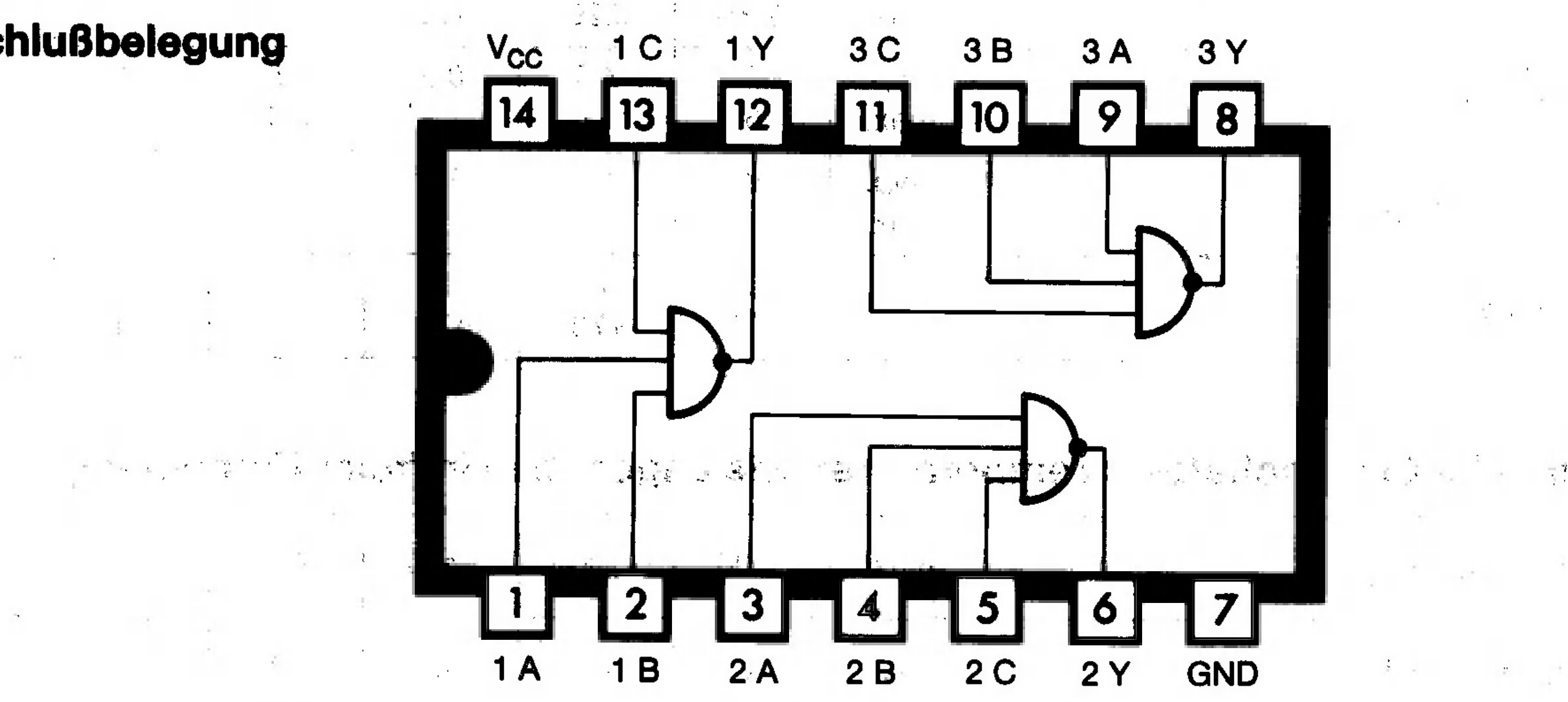

PDF compression, OCR, web-optimization with CVISION's PdfCompressor